# **Lecture 7: Latin Square and Related Design**

Montgomery: Section 4.2-4.3

## **Automobile Emission Experiment**

**Four cars** and **four drivers** are employed in <sup>a</sup> study fo possible differences between **four gasoline additives**(A, B, C, D). Even though cars can be identical models, slight systematic differences are likely to occur in their performance, and even though each driver may do his best to drive the car in the manner required by the test, slight systematic differences can occur from driver to driver. It would be desirable to eliminate both the car-to-car and driver-to-driver differences.

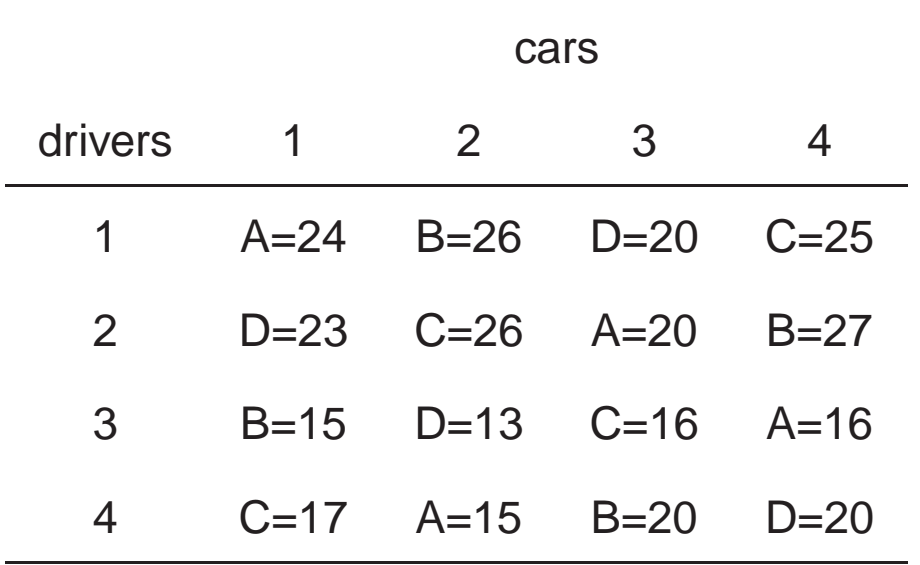

## **Design Matrix and Orthogonality**

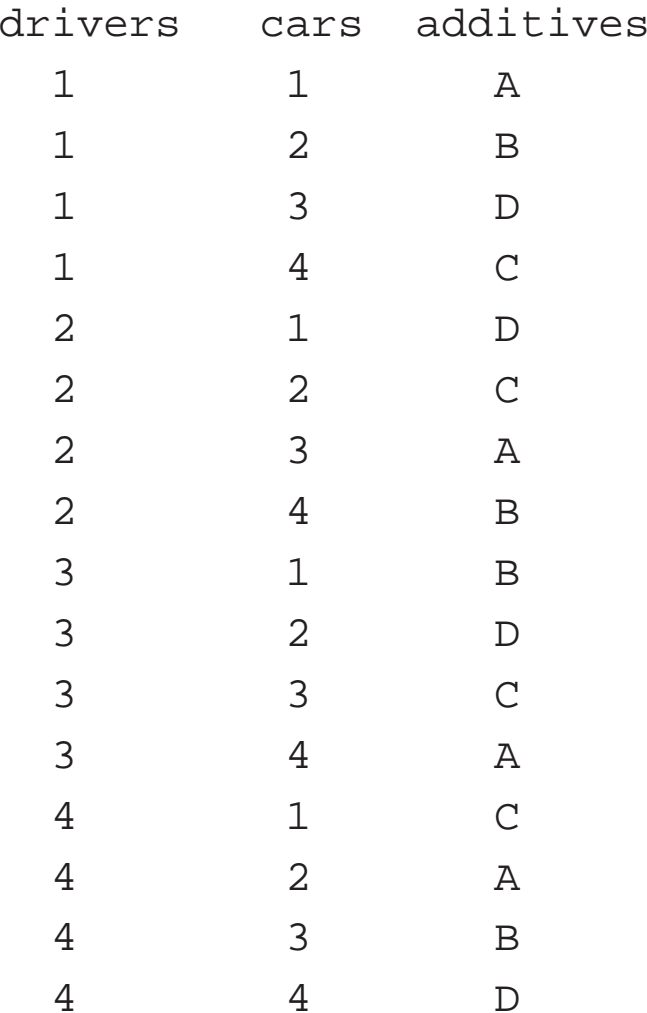

Orthogonality: for any two columns, all possible combinations appear and appear only once.

## **Latin Square Design**

- $\bullet\,$  Design is represented in  $p\times p$  grid, rows and columns are blocks and Latin letters are treatments.
	- **–** Every row contains all the Latin letters and every column contains all the Latin letters.
- Standard Latin Square: letters in first row and first column are in alphabetic order.
- Examples

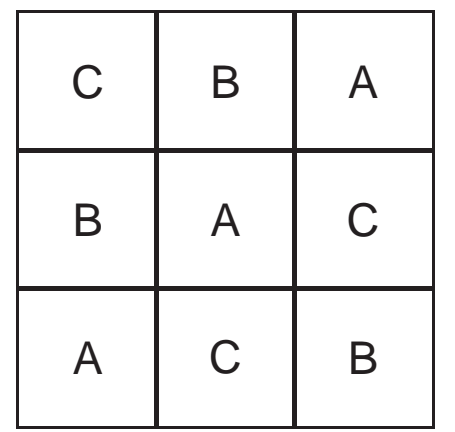

![](_page_4_Picture_119.jpeg)

![](_page_4_Picture_120.jpeg)

# **Latin Square Design**

- Properties:
	- **–** Block on two nuisance factors
	- **–** Two restrictions on randomization
- Model and Assumptions

$$
y_{ijk} = \mu + \alpha_i + \tau_j + \beta_k + \epsilon_{ijk}, \quad i, j, k = 1, 2, \dots, p
$$

*µ* - grand mean

 $\alpha_i$  - *i*th block 1 effect (*i*th row effect);  $\sum_{i=1}^p \alpha_i = 0$ .  $\tau_j$  - *j*th treatment effect;  $\sum_{i=1}^p \tau_i = 0$  $\beta_k$  - *k*th block 2 effect (*k*th column effect);  $\sum_{k=1}^p \beta_k = 0$  $\epsilon_{ijk} \sim N(0, \sigma^2)$ ; (Normality, Independence, Constant Variance). Completely additive model (no interaction)

### **Estimation and Basic Hypothesese Testing**

 $\bullet~$  Rewrite observation  $y_{ijk}$  as:

$$
y_{ijk} = \overline{y}_{...} + (\overline{y}_{i..} - \overline{y}_{...}) + (\overline{y}_{.j.} - \overline{y}_{...}) + (\overline{y}_{..k} - \overline{y}_{...}) + (y_{ijk} - \overline{y}_{i..} - \overline{y}_{.j.} - \overline{y}_{..k} + \overline{y}_{i..})
$$
  
=  $\hat{\mu}$   $+\hat{\alpha}_i$   $+\hat{\tau}_j$   $+\hat{\beta}_k$   $+\hat{\epsilon}_{ijk}$ 

 $\bullet$  Partition  $\mathrm{SS_T} = \sum \sum (y_{ijk} - \bar{y}_{...})^2$  into

 $p\sum_{i}(\overline{y}_{i..} - \overline{y}_{i..})^2$  +  $p\sum_{i}(\overline{y}_{i..} - \overline{y}_{i..})^2$  +  $p\sum_{i}(\overline{y}_{i..k} - \overline{y}_{i..})^2$  +  $\sum_{i}(\overline{z}_{i..k}^2 - \overline{y}_{i..})^2$  $= {\rm SS}_{\rm Row}$  +  ${\rm SS}_{\rm Treatment}$  +  ${\rm SS}_{\rm Col}$  +  ${\rm SS}_{\rm E}$  $df : (p-1)$   $p-1$  (p-1)(p-2)

Dividing SS by df gives MS: MS $_{\text{Treatment}}$ ,  $\text{MS}_{\text{Row}}$ ,  $\text{MS}_{\text{Col}}$  and  $\text{MS}_{\text{E}}$ 

- $\bullet\,$  Basic hypotheses:  $H_0: \tau_1 = \tau_2 = \cdots = \tau_p = 0$  vs  $H_1.$
- $\bullet$  Test Statistic:  $F_0 = \mathrm{MS_{Treatment}}/\mathrm{MS_E} \sim F_{p-1,(p-1)(p-2)}$  under  $H_0.$
- $\bullet$  Caution testing row effects ( $\alpha_i=0$ ) and column effects ( $\beta_k=0$ ).

## **Analysis of Variance Table**

![](_page_7_Picture_312.jpeg)

• Decision Rule:

If  $F_0$  *>*  $F_{\alpha, p-1, (p-2)(p-1)}$  then reject  $H_0$ .

### **SAS Code**

Consider an experiment to investigate the effect of 4 diets on milk production. There are 4 cows. Each lactation period the cows receive <sup>a</sup> different diet. Assume there is <sup>a</sup> washout period so previous diet does not affect future results. Will block on lactation period and cow. A 4 by 4 Latin square is used.

```
options nocenter ls=75;goptions colors=(none);
```
data new; input cow period trt resp @@; cards; 1 1 1 38 1 2 2 32 1 3 3 35 1 4 4 33 2 1 2 39 2 2 3 37 2 3 4 36 2 4 1 30 3 1 3 45 3 2 4 38 3 3 1 37 3 4 2 35 4 1 4 41 4 2 1 30 4 3 2 32 4 4 3 33 ;

proc glm; class cow trt period; model resp=trt period cow; means trt/ lines tukey;

```
means period cow;
output out=new1 r=res p=pred;
```

```
symbol1 v=circle;
proc gplot; plot res*pred;
```

```
proc univariate noprint normal;
histogram res / normal (L=1 mu=0 sigma=est) kernel (L=2);
qqplot res/normal (L=1 mu=0 sigma=est);
run;
```
## **Output**

Dependent Variable: resp

![](_page_10_Picture_240.jpeg)

# **Output (continued)**

Tukey's Studentized Range (HSD) Test for resp

![](_page_11_Picture_156.jpeg)

![](_page_11_Picture_157.jpeg)

![](_page_12_Figure_2.jpeg)

Latin Square Design

### **Replicating Latin Squares**

- $\bullet\,$  Latin Squares result in small degree of freedom for  $\mathrm{SS}_{\mathrm{E}}$ :  $df = (p-1)(p-2)$ .
	- **–**– If 3 treatments:  $d\!f_E=2$
	- **–**– If 4 treatments  $d\!f_E=6$
	- **–**– If 5 treatments  $d\!f_E=12$

Use replication to increase  $df_E$ 

- Different ways for replicating Latin squares:
	- 1. Same rows and same columns
	- 2. New rows and same columns
	- 3. Same rows and new columns
	- 4. New rows and new columns

Degree of freedom for  $SS_E$  depends on which method is used;

Often need to include an additional blocking factor for "replicate" effects.

## **Method 1: same rows and same columns in additional squares**

![](_page_14_Picture_238.jpeg)

### **Model and ANOVA Table for Method 1**

Usually includes replicate (e.g., time) effects  $(\delta_1, \ldots, \delta_n)$ 

$$
y_{ijkl} = \mu + \alpha_i + \tau_j + \beta_k + \delta_l + \epsilon_{ijkl} \qquad \begin{cases} \begin{aligned} i &= 1, 2, \dots, p \\ j &= 1, 2, \dots, p \\ k &= 1, 2, \dots, p \\ l &= 1, 2, \dots, n \end{aligned} \end{cases}
$$

![](_page_15_Picture_281.jpeg)

### **data input and SAS code for Method 1**

![](_page_17_Picture_209.jpeg)

![](_page_17_Picture_210.jpeg)

# **SAS Output for Method 1**

![](_page_18_Picture_220.jpeg)

## **Method 2: New (different) rows and same columns**

Example:

![](_page_19_Picture_235.jpeg)

## **Model and ANOVA Table for Method 2**

- Row effects are **nested** within square
- $\bullet \ \ \alpha_i$  can be different for different squares, so they are denoted  $\alpha_{i(l)}$  for  $i=1,\ldots\,,p$ and  $l = 1, \ldots, n$ , and satisfy by  $\sum_{i=1}^{p} \alpha_{i(l)} = 0$  for any fixed l.

$$
y_{ijkl} = \mu + \alpha_{i(l)} + \tau_j + \beta_k + \delta_l + \epsilon_{ijkl} \begin{cases} i = 1, 2, ..., p \\ j = 1, 2, ..., p \\ k = 1, 2, ..., n \\ l = 1, 2, ..., n \end{cases}
$$

![](_page_21_Picture_159.jpeg)

### **data input and SAS code for Method 2**

![](_page_23_Picture_208.jpeg)

# **SAS ouput**

![](_page_24_Picture_205.jpeg)

### **Latin Rectangle**

- If there do not exist "replicate effects", the distinction between the squares can be neglected, so the replicated Latin squares form <sup>a</sup> Latin Rectangle with *np* separate rows.
- $\bullet$  Row effects are  $\alpha_1, \alpha_2, \ldots, \alpha_{np}$  satisfying  $\sum_{i=1}^{np} \alpha_i = 0.$
- Model:

$$
y_{ijk} = \mu + \alpha_i + \tau_j + \beta_k + \epsilon_{ijk} \qquad \begin{cases} \begin{aligned} i &= 1, 2, \dots, np \\ j &= 1, 2, \dots, p \\ k &= 1, 2, \dots, p \end{aligned} \end{cases}
$$

• ANOVA Table

![](_page_25_Picture_339.jpeg)

Method 3: Same rows and new (different) columns, is similar to Method 2. Details are omitted

## **Method 4: New (different) rows and now columns in additional squares**

![](_page_26_Picture_276.jpeg)

![](_page_26_Picture_277.jpeg)

#### **Model and ANOVA Table for Method 4**

 $\bullet$  Usually both row effects  $(\alpha_{i(l)})$  and column effects  $(\beta_{k(l)})$  are **nested** with squares.

$$
y_{ijkl} = \mu + \alpha_{i(l)} + \tau_j + \beta_{k(l)} + \delta_l + \epsilon_{ijkl} \begin{cases} i = 1, 2, ..., p \\ j = 1, 2, ..., p \\ k = 1, 2, ..., n \\ l = 1, 2, ..., n \end{cases}
$$

![](_page_27_Picture_316.jpeg)

## **Data input and SAS code**

![](_page_29_Picture_208.jpeg)

# **SAS output**

![](_page_30_Picture_205.jpeg)

**Crossover (Changeover) Design** Consider an experiment for investigating the effects of 3 diets  $(A, B, C)$  on milk production. Suppose the experiment involves 3 lactation periods. Cows take different diets in different periods, that is, <sup>a</sup> cow will not take the same diet more than once (crossover).

• Case 1: 3 cows are used.

![](_page_31_Picture_265.jpeg)

• Case 2: 6 cows are employed:

![](_page_31_Picture_266.jpeg)

# **Crossover (Changeover) Design**

- $\bullet \ \,$  In general, there are  $p$  treatments,  $np$  experimental units, and  $p$  periods.  $n$  latin squares  $(p \times p)$  are needed to form a rectangle  $(p \times np)$ . So that
	- I. Each unit has each treatment for one period

II. In each period, each treatment is used on  $n$  units.

![](_page_32_Picture_298.jpeg)

- Residule effects and washout periods
- Balanced for residual effects:

III. Each treatment follows every other treatment  $n$  times.

## **Graeco-Latin Square: An Example**

An experiment is conducted to compare four gasoline additives by testing them on four cars with four drivers over four days. Only four runs can be conducted in each day. The response is the amount of automobile emission.

Treatment factor: gasline additive, denoted by *A*, *B*, *C* and *D*.

Block factor 1: driver, denoted by 1, 2, 3, 4.

Block factor 2: day, denoted by 1, 2, 3, 4.

Block factor 3: car, denoted by  $\alpha$ ,  $\beta$ ,  $\gamma$ ,  $\delta$ .

![](_page_33_Picture_355.jpeg)

# **Graeco-Latin Square** Design Matrix:

![](_page_34_Picture_170.jpeg)

- $\bullet$  Two  $p\times p$  Latin squares are said to be  $\textbf{orthogonal}$  if the two squares when superimposed have the property that each pair of letters appears once.
- the superimposed square is called Graeco-Latin square.
- $\bullet\,$  tables available for  $p\le 8$  in Wu&Hamada.
- $6\times 6$  Graeco-Latin square does not exsit

#### **Model and Assumptions**

$$
y_{ijkl} = \mu + \alpha_i + \tau_j + \beta_k + \zeta_l + \epsilon_{ijkl} \quad \begin{cases} \begin{aligned} i &= 1, 2, \dots, p \\ j &= 1, 2, \dots, p \\ k &= 1, 2, \dots, p \end{aligned} \end{cases}
$$

### $\mu$  - grand mean

- $\alpha_i$  *i*th block 1 effect (row effect)  $\sum \alpha_i = 0$
- $\tau_j$  *j*th treatment effect  $\Sigma \tau_j$
- $\beta_k$   $k$ th block 2 effect (column effect)
- $ζ$ *<sub>l</sub> l*th block 3 effect (Greek letter effect)  $\sum$   $ζ$ <sub>l</sub> = 0

 $\epsilon_{ijk} \sim N(0, \sigma^2)$  (independent)

• Completely additive model (no interaction)

$$
\sum \tau_j = 0
$$

$$
\sum \beta_k = 0
$$

# **Estimation and ANOVA**

• Rewrite observation as:

$$
y_{ijkl} = \overline{y}_{....} + (\overline{y}_{i...} - \overline{y}_{....}) + (\overline{y}_{.j..} - \overline{y}_{....}) + (\overline{y}_{..k.} - \overline{y}_{....}) +
$$
  

$$
(\overline{y}_{...l} - \overline{y}_{....}) + (y_{ijkl} - \overline{y}_{i...} - \overline{y}_{.j..} - \overline{y}_{..k.} - \overline{y}_{...l} + 3\overline{y}_{....})
$$
  

$$
= \hat{\mu} + \hat{\alpha}_i + \hat{\tau}_j + \hat{\beta}_k + \hat{\zeta}_l + \hat{\epsilon}_{ijkl}
$$

 $\bullet\,$  Partition  $\mathrm{SS}_{\mathrm{T}}$  into:

 $p \sum_{i} (\overline{y}_{i...} - \overline{y}_{i...})^2 + p \sum_{i} (\overline{y}_{i...} - \overline{y}_{i...})^2 + p \sum_{i} (\overline{y}_{i..k} - \overline{y}_{i...})^2 +$  $p\sum_{i}(\overline{y}_{i..l} - \overline{y}_{i..l})^2$  +  $\sum_{i} \hat{\epsilon}_{ijkl}^2$  $=\mathrm{SS}_{\mathrm{Row}}$  +  $\mathrm{SS}_{\mathrm{Treatment}}$  +  $\mathrm{SS}_{\mathrm{Col}}$  +  $\mathrm{SS}_{\mathrm{Greek}}$  +  $\mathrm{SS}_{\mathrm{E}}$ with degree of freedom  $p - 1$ ,  $p - 1$ ,  $p - 1$ ,  $p - 1$  and  $(p - 3)(p - 1)$ , respectively.

# **Analysis of Variance Table**

![](_page_38_Picture_333.jpeg)

### **Sas Code and Output**

data new; input row col trt greek resp @@; datalines; 1 1 1 1 32 1 2 2 2 25 1 3 3 3 31 1 4 4 4 27 2 1 2 4 24 2 2 1 3 36 2 3 4 2 20 2 4 3 1 25 3 1 3 2 28 3 2 4 1 30 3 3 1 4 23 3 4 2 3 31 4 1 4 3 34 4 2 3 4 35 4 3 2 1 29 4 4 1 2 33  $\ddot{ }$ proc glm data=new; class rowcol trt greek; model resp=row col trt greek; run;

## **Output**

![](_page_40_Picture_221.jpeg)

Multiple comparison can be carried out using similar methods